# **APLICACIÓN DE LA LÚDICA EN LA CURVA DE APRENDIZAJE**

#### **RESUMEN**

Las curvas de aprendizaje, llamadas algunas veces curvas de experiencia, se fundamentan en la premisa de que las organizaciones o las personas, hacen mejor sus procesos a medida que éstos se repiten, dando como resultado una ganancia en destreza o eficiencia de su propia experiencia. Por otra parte, el aprendizaje organizacional también está afectado por los cambios en la administración, la infraestructura, los equipos y el diseño de los productos.

De esta manera, los resultados de las actividades, herramientas y métodos aplicados al logro del mejoramiento continuo (kaizen) pueden medirse, proyectarse y graficarse mediante la utilización de la Curva de Aprendizaje, lo cual constituye el objeto de este articulo.

PALABRAS CLAVES: curvas de aprendizaje, eficiencia, mejoramiento continuo, experiencia, capacitación adecuada, especialización.

#### **ABSTRACT**

*The learning curves, calls sometimes curved of experience, they are based in the premise that the organizations or people, make better their processes as these repeat, giving a gain as a result in dexterity or efficiency of their own experience. On the other hand, the organizational learning is also affected by the changes in the administration, the infrastructure, the machines and the design of the products.* 

*This way, the results of the activities, tools and methods applied to the achievement of the continuous improvement (kaisen) they can be measured, to be projected and to be drawn through of the use of the Curve of Learning, that which constitutes the object of this document.* 

**KEYWORDS**: *Learning curves, efficiency, continuous improvement, experience, appropriate training, specialization.* 

## **1. INTRODUCCIÓN**

Los modelos de curvas de aprendizaje sostienen que cada vez que se dobla la producción acumulada hay una reducción muy consistente en la cantidad de horashombre directas necesarias por cada unidad. Cada unidad en la serie necesita comparativamente menos tiempo que la unidad precedente. Esta mejora en la eficiencia es el resultado de muchos factores: incluyendo la experiencia incremental del trabajador, mejor uso de los materiales, mejoras en los procesos y una mejor administración de ese proceso.

El fenómeno de curva de aprendizaje se observó por primera vez en 1920, relacionado con los procesos de ensamble de aviones en la base de la fuerza aérea americana de Wright – Patterson. T.P. Wright publicó un artículo en 1936 para documentar sus observaciones. Wright encontró que el ensamble de un segundo avión de cierto tipo gastaba el 80% de las horas – hombre gastadas por el ensamble del primer avión. El cuarto avión gastaba el 80% de las horas del segundo. El octavo avión gastaba

el 80% de las horas del cuarto y así sucesivamente hasta llegar a un límite lógico. La velocidad del aprendizaje, se mide con esta relación, (80%) y se llama TASA DE APRENDIZAJE. A menor tasa de aprendizaje, mayor el paso de la curva de aprendizaje (esta es la única vez cuando 60% es mejor que 80%). Aunque actualmente muchas de las mejoras resultan de la búsqueda que la gente hace de mejores eficiencias de desempeño, llamadas *mejoras en línea*. También algunas de las mejoras vienen de otras fuentes, incluyendo nuevos materiales, nuevas herramientas o reingenierías o mejoras fuera de línea.

La aplicación directa del concepto básico de la idea de aprendizaje a la dirección estratégica se ha producido más recientemente, desde principios de la década de 1970, producto de su aplicación por parte del Boston Consulting Group y de Conley.

Un buen ejemplo de la aplicación de la curva de aprendizaje lo constituye la compañía coreana Samsung, quien entró en el mercado de los hornos a microondas en

#### **PEDRO PABLO BALLESTEROS SILVA**

Ingeniero Industrial, (c) Ms. Investigación de Operaciones y Estadística con énfasis en producción. Profesor Asistente. Universidad Tecnológica de Pereira. ppbs@utp.edu.co

#### **DIANA PAOLA BALLESTEROS RIVEROS**

Estudiante de VI semestre de Ingeniería Industrial Universidad Tecnológica de Pereira dianap@utp.edu.co

#### **CESAR JARAMILLO N.**

Ingeniero Mecánico, Maestro en Investigación Operativa. Profesor Titular Universidad Tecnológica de Pereira.

cejana@utp.edu.co

 Código del Proyecto en Centro de Investigaciones: 7 – 03- 4 Grupo GEIO, registrado en Colciencias

1978. En una cadena de montaje provisional, su equipo de producción inició la fabricación de un horno por día, después dos, y más tarde cinco, cuando los empleados empezaban a aprender el proceso de montaje. Con muchas horas dedicadas el rediseño de la cadena, los ingenieros resolvían por la noche los problemas detectados durante el día, logrando llevar la producción a 10 hornos por día, para pasar luego a 15 y más tarde a 50. Al final de 1981, el proceso de aprendizaje permitió llegar a los 300 hornos diarios. En 1983 Samsung fabricaba 2.500 microondas por día, y aún continúa mejorando.

La teoría de las curvas de aprendizaje relaciona las horas de la mano de obra directas con los volúmenes acumulados. En la literatura administrativa se usan indistintamente términos como "curva de aprendizaje" y "funciones de progreso de manufactura"

Las "curvas de experiencia" amplían las definiciones para incluir los costos totales: costos de supervisión, de administración, de horas de mano de obra directa y gastos generales.

Este experimento que se describe en este artículo muestra el concepto de la "curva de aprendizaje" en un proceso sencillo de producción: la coincidencia de las cartas de una baraja.

## **2. OBJETIVOS**

• Demostrar el efecto del aprendizaje sobre el tiempo necesario para ejecutar tareas y determinar cuáles son los efectos del diseño de un proceso sobre su desempeño óptimo.

• Estimar a través de la lúdica la tasa de aprendizaje del proceso completo.

- Obtener el resultado óptimo del problema
- Interpretar y evaluar los resultados obtenidos.

## **3. JUSTIFICACIÓN**

La lúdica utilizada para explicar el concepto de curvas de aprendizaje con cartas constituye otra alternativa en el

proceso enseñanza-aprendizaje, estimulando la creatividad en los estudiantes y una mayor comprensión de los aspectos que encierra este campo. Este enfoque permite aprender a cerca de los factores que influyen en el comportamiento típico de los sistemas.

Dentro de las ventajas competitivas que cualquier empresa debe poseer, sí aspira a ser exitosa, están el conocimiento y la experiencia de sus empleados sobre la función que deben cumplir. Es más, el conocimiento debe ser el eje central de la estructura de la organización y debe estar en constante evolución y desarrollo.

## **4. EXPLICACIÓN DEL EJERCICIO**

#### **4.1 Elementos requeridos**

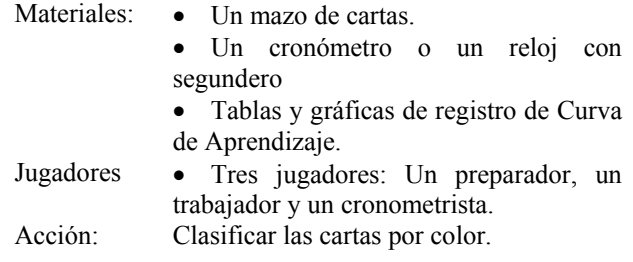

La acción se ejecuta en tres pasos. Para cada paso la tarea es la misma: hacer coincidir los valores de las cartas rojas y negras (ayudado por el trabajador) dispuestas en una superficie plana.

## **4.2 Procedimiento**

A continuación se describen las etapas o pasos que se aplican en el experimento.

## **PASO 1.**

Durante la preparación, el trabajador se debe retirar de las

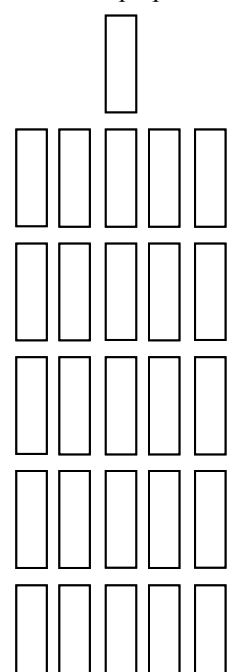

tareas que se están ejecutando. El preparador baraja bien el mazo de cartas negras y las coloca (las 26 en un arreglo) sobre una superficie plana en cinco filas de cinco con la última carta centrada al tope de la quinta columna. (Ver figura 1). Luego el preparador baraja el mazo de cartas rojas y se las entrega al trabajador que lo pone boca abajo.

La tarea del trabajador consiste en voltear las cartas rojas una por una, buscar un valor coincidente de la carta roja con uno de las cartas negras del arreglo, sin importar la pinta y coloca la carta roja encima de la carta negra.

Figura 1. Arranque para las pasadas 1 y 2.

Fuente: Autores.

Por ejemplo, un cinco rojo se coloca encima de un cinco negro, una jota roja se coloca encima de una jota negra, etc. El cronometrista registra el tiempo utilizado por el trabajador para formar 26 parejas.

El preparador recoge las cartas dejando las negras en su lugar y baraja el mazo de cartas rojas. Se repite el proceso de formación de pares tres veces más. El

cronometrista le indica al trabajador cuando puede empezar y registra el tiempo empleado en cada repetición.

## **PASO 2.**

Después de completar el Paso 1, el preparador recoge todas las cartas, conservando rojas y negras y de nuevo coloca las cartas negras según el arreglo mostrado en la figura 1. Nuevamente el trabajador no debe mirar el trabajo del preparador. Ahora, el mazo rojo es manejado por el trabajador boca arriba, de manera que él puede ver la carta siguiente del mazo a medida que él coloca cada corte. Como en el paso 1, el cronometrista le da la salida al trabajador y registra el tiempo que se necesita en colocar las 26 cartas negras de igual valor. Repita el experimento 4 veces, recoja y baraje solamente el mazo rojo, dejando las cartas negras en su sitio.

## **PASO 3.**

El preparador recoge todas las cartas, conservando separadas las negras y las rojas y clasifica las cartas negras en orden ascendente; as, dos, tres, cuatro,…J, Q, K. Luego dispone las cartas negras en el orden que se muestra en la figura 2. El preparador baraja el mazo de cartas rojas y se lo pasa boca arriba al trabajador. Igual que en los pasos 1 y 2, el cronometrista le da la partida al trabajador y registra el tiempo gastado para colocar todas las 26 cartas rojas sobre las negras con el mismo valor. Se repite el experimento 4 veces, recogiendo y barajando solamente las rojas y dejando las negras en su sitio.

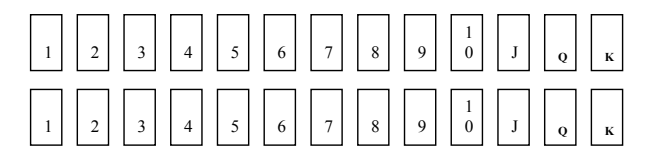

Figura 2. Arranque para la pasada 3. Fuente: Autores

#### **6. RESULTADOS Y DISCUSIÓN.**

Los tiempos utilizados por el trabajador en el experimento en cada de los pasos antes descritos, se registran por el cronometrista como se puede apreciar en la tabla 1. En la figura 3 se muestra la respectiva gráfica.

Para analizar e interpretar los resultados del experimento, se han considerado los siguientes aspectos:

• La selección acertada del trabajador: se evalúa que el trabajador escogido tenga las capacidades y habilidades requeridas por la labor a desempeñar.

• Métodos de trabajo: En la figura 3 se observa que hay una disminución de los tiempos utilizados en los tres pasos, siendo más marcada la diferencia del tiempo del paso 1 con respecto a los pasos 2 y 3., debido precisamente a la aplicación de 3 métodos diferentes, que

en forma gradual reducen el número de operaciones en cada experimento. De estos tres métodos, el tiempo por unidad es menor en el paso 3.

• Motivación: se observó en el experimento que en cada repetición el trabajador se mostró más motivado a mejorar su desempeño anterior.

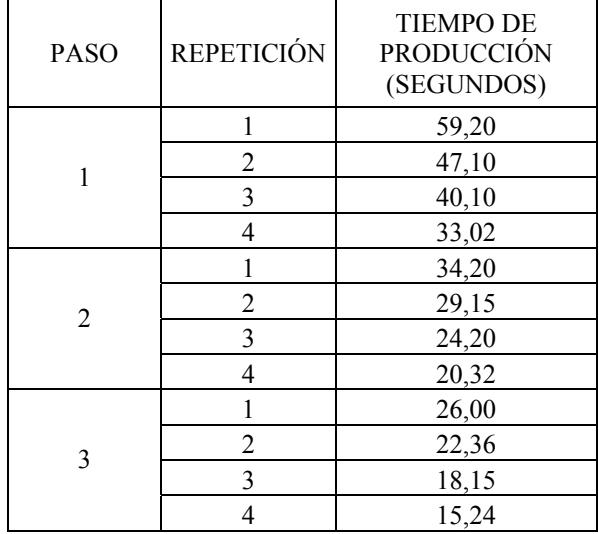

Fuente: Autores

Tabla 1. Registro de los tiempos utilizados en el experimento.

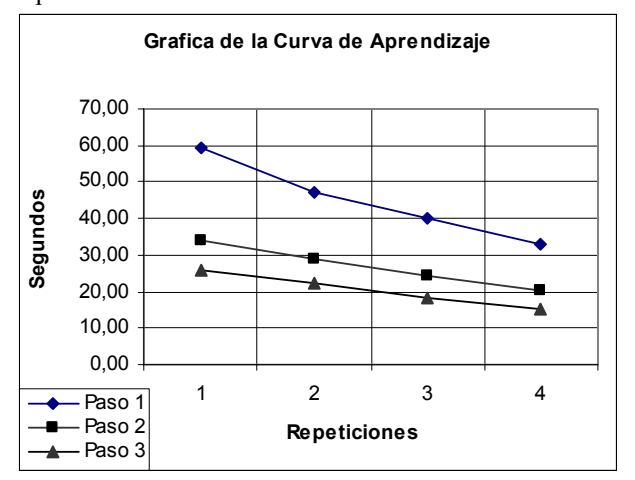

Figura 3. Grafica de los tres pasos de la curva de aprendizaje. Fuente: Autores

• Especialización en el trabajo. Se notó que como las tareas en el experimento fueron sencillas, fue más rápido el proceso de aprendizaje. Si no hubiera sido así, es conveniente rediseñar el método o las tareas.

• Uso de elementos que ayudan en la ejecución eficiente del experimento. El material con que están hechas las cartas, los tableros que se diseñaron para la ubicación de la baraja, la misma posición del trabajador, muebles ergonómicos, entre otros, inciden directamente en los resultados del experimento.

• Instrucciones apropiadas: para garantizar un mejor desempeño del trabajador, el preparador debe brindar indicaciones claras y adecuadas.

#### **7. EFECTOS DE LA CURVA DE APRENDIZAJE**

Después de evaluar los resultados del experimento, surgen algunos efectos de la curva de aprendizaje, los cuales exigen la interpretación de sus causas. La reducción de los costos -consecuencia de una relación recíproca- no se produce espontáneamente, sus probabilidades se deben conocer y aprovechar. Los elementos que a continuación se analizarán están fuertemente interrelacionados:

• Eficiencia de la mano de obra: La repetición de la tarea genera gradualmente una eficiencia mayor, aumentando la productividad a un menor costo.

• Organización del trabajo: Se observa que a medida que crece el volumen, aumenta el nivel de especialización. De no ser así, hay que reestructurar la organización, nivelando la producción.

• Los nuevos procesos de producción: La creatividad y el mejoramiento en los procesos de producción juegan un importante papel en la disminución de los costos por unidad.

• Equilibrio entre la mano de obra y el capital: Como resultado del crecimiento de las empresas, se evidencia que el equilibrio entre la mano obra y capital cambia: las organizaciones encuentran la necesidad de invertir en la automatización de los procesos para ahorrarse cuantiosos costos en mano de obra

• Uniformidad de los productos: Si bien es cierto que la curva de aprendizaje beneficia la uniformidad de la producción, lleva implícito un alto riesgo por la falta de flexibilidad que podría impedir la innovación y el desarrollo de la organización.

• Modificaciones en el diseño: Los diseños de los productos deben ajustarse a las nuevas necesidades y exigencias de los clientes, situación que se puede dar reconociendo la experiencia adquirida tanto del consumidor como del productor.

• Economía de escala: Si las empresas incrementan sus volúmenes de producción pueden lograr utilidades más altas, una mayor rentabilidad y, en consecuencia una mejor posición competitiva a un costo menor.

## **8. MODELO MATEMÁTICO**

La forma normal de la ecuación de la curva de aprendizaje es<sup>1</sup>:  $Y_x = Kx^n$ , donde:

x = Número de unidades.

 $Y_x$  = Número de horas de trabajo directo requeridas para producir la unidad x.

 $K =$  Número de horas de trabajo directo requeridas para producir la primera unidad.

n = Logaritmo b/ logaritmo 2; donde b es el porcentaje de aprendizaje.

En esta parte del artículo se realiza una comparación entre los resultados del experimento para el paso 1 y la aplicación del modelo matemático para las primeras 4 unidades (las 4 repeticiones). El factor se ha tomado a un nivel del 80%.<sup>2</sup>

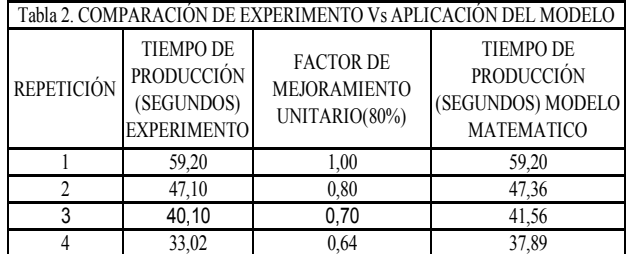

Fuente: Autores

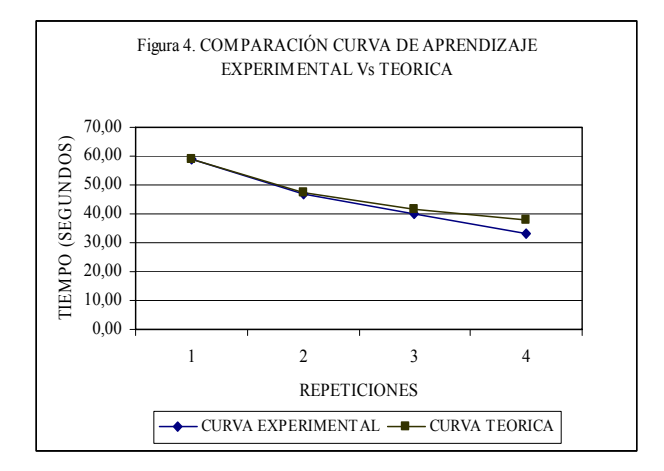

Fuente: Autores

Se deja al lector la inquietud de analizar la comparación anterior.

## **9. APRENDIZAJE DE LA ORGANIZACIÓN.**

Se sabe que no sólo las personas adquieren experiencia sino también las organizaciones. De esta manera una curva de aprendizaje en una compañía contempla aspectos relacionados con la tecnología, maquinaría y equipo, la ingeniería, los diseños de procesos y productos así como la capacitación. Por lo anterior las tasas de aprendizaje varían, entre las empresas y entre las personas.

Entre las múltiples razones que justifican las diferencias, se enumeran:

 $\mathbf{1}$ <sup>1</sup> Esta ecuación señala que el número de horas de trabajo directo requeridas para cualquier unidad determinada se reduce exponencialmente en la medida en que se produzcan más unidades.

 $\overline{c}$ <sup>2</sup> CHASE, Richard; AQUILANO,Nicholas y JACOBS, Robert. Administración de producción y de operaciones. Octava edición.885 páginas. Editorial McGraw-Hill. Bogotá. 2000.

• Posición de la curva de aprendizaje: En condiciones normales las empresas que produzcan más, trabajaran con economías de escala.

• Tasa de producción: Aquí se aplica la célebre frase: *"la práctica hace al maestro".* Las investigaciones demuestran que la general tiene mayor efecto en la reducción de costos la experiencia más reciente que la anterior.

• Participación de los empleados en la productividad y la reducción de costos: Entre los muchos aspectos que motivan esta participación están: los programas de capacitación, los incentivos económicos, actividades culturales y deportivas, reconocimiento individual y grupal, que hacen que los trabajadores mejoren considerablemente sus porcentajes de aprendizaje y producción.

• Existencia de estándares: Es de suma importancia que para realizar comparaciones relacionadas con el desempeño se establezcan algunos estándares o parámetros.

• Presencia de experiencias similares: Las empresas pueden mejorar su rendimiento aplicando el Benchmarking. Pueden aprender bastante de las empresas competidoras, e inclusive de otras ramas industriales.

• Simplificación de las actividades de trabajo: Simplificar las tareas no sólo facilita su aprendizaje, sino que lleva a perfeccionar los métodos de trabajo.

• Prevención de la discontinuidad*:* El ambiente laboral debe favorecer la continuidad y concentración del trabajador en condiciones normales.

• Evitar la rotación de personal: Con ello la compañía ahorrará significativas sumas de dinero en capacitación.

• Mantenimiento de la demanda: Los sistemas de producción deben garantizar una atención oportuna y adecuada a los clientes.

• La asistencia a reuniones, conferencias y asociaciones profesionales da como resultado la transferencia de conocimiento entre organizaciones. Lo anterior garantiza no sólo la actualización sino el diseño de estrategias que promuevan mayores ventajas competitivas.

• Contratación de personal con experiencia: La experiencia externa es de gran valor y ejemplo los demás empleados de la empresa.

• Implementación de una memoria organizacional: Con ello se pretende eliminar la curva de aprendizaje tipo pestaña (al rotar el personal, el nuevo que lo reemplaza debe comenzar de cero, lo que implica un alto costo de capacitación y de producción). Al mantener una curva de aprendizaje tipo pestaña aprenden las personas, pero no la organización. De acuerdo con lo anterior surge la siguiente pregunta: ¿Cómo se establece una organización con una curva de aprendizaje rápido?. Su solución implica dos aspectos fundamentales: utilizar los mejores

métodos de información y capacitar a los empleados para que los aprendan y administren

### **10. EL FACTOR DE OLVIDO**

El olvido se define como una función de la cantidad aprendida y de la duración de la interrupción. En los plazos cortos de producción estas interrupciones se presentan cuando hay división de los trabajos o cuando se trabaja atendiendo lo urgente, y descuidando lo importante. Por otra parte las obstáculos a largo plazo que afectan el normal desarrollo del sistema de producción, demandan mayor conocimiento, grandes destrezas, aumento de velocidad de respuesta, mejoramiento de los condiciones de trabajo, y el establecimiento de adecuados servicios de apoyo (equipo, mantenimiento, control, asesoría, etc.) que se hayan pasado por alto.

Cualquiera que sea la forma de la curva de aprendizaje, existe siempre una *proporción de olvido* que comienza cuando un operador abandona el trabajo ya aprendido. Carlson y Rowe sugieren que una curva S es el modelo de aprendizaje más representativo y que resulta afectado por el olvido en las formas siguientes:

• En cualquier trabajo a alguien se le olvida algo; pero una simple desconcentración aunque costosa, no produce el olvido total.

• Los errores producto del olvido provocan disminuciones del rendimiento que requieren un periodo de reaprendizaje que en ocasiones resulta costoso..

• La tasa de olvido disminuye a medida en que el trabajador cumple con un número mayor de unidades antes de que se produzca una interrupción.

## **9. PREGUNTAS PARA DISCUSIÓN**

Con base en el contenido de este articulo, se presentan al lector para su solución y profundización en el tema, las siguientes preguntas:

• Asuma que cada minuto de esta simulación representa una hora de mano de obra y que cada hora de mano de obra le cuesta a la empresa \$30 (básico + prestaciones). También asuma que los costos de materiales de cada unidad son \$20. Si cada repetición del proceso representa la producción de una unidad, ¿cómo afecta la tasa de aprendizaje a los costos variables de cada unidad? Para cada uno de los pasos, calcule el costo variable esperado de la unidad.

• ¿Qué otros factores diferentes de mano de obra directa y materiales tienen que ser considerados en el "costo" de los diferentes procesos en esta simulación? ¿Cuáles en un caso real de producción?

#### **10. CONCLUSIONES Y RECOMENDACIONES**

• Se ha encontrado que entre los factores que influencian la tasa de aprendizaje de los participantes en la lúdica están los siguientes:

- La ejecución de cada uno de los pasos 1, 2 y 3 que tienen diferentes procedimientos.

- La cantidad de repeticiones para cada paso. A medida que se gana experiencia, el tiempo de aprendizaje tiende a reducirse.

- Los tiempos de ejecución son importantes, no solo la tasa de aprendizaje per se.

• Otro de los aportes de la curva de aprendizaje, son las muchas implicaciones administrativas que encierra la lúdica, las cuales permiten que los participantes pueden darse cuenta de la cantidad y variedad de elementos que influencian un sistema de producción. Dichos aspectos son resumidos a continuación:

- El medio ambiente.
- La disposición de las cartas.
- La concentración de los participantes.

- La agilidad mental y capacidad de ubicación espacial en el experimento.

- La selección correcta del trabajador.
- La capacitación adecuada.
- La motivación.
- La especialización en el trabajo.

- Utilización de herramientas o equipos que ayuden o respalden la ejecución.

- Permitir que los trabajadores ayuden a rediseñar sus tareas.

• Dentro de las múltiples presentaciones que se han realizado de la lúdica se han recogido interesantes sugerencias para el mejoramiento de la misma. Una de ellas se refiere a un cambio de diseño del tablero utilizado para la pasada 3 que garantizaría una mayor comodidad al participante en la ejecución del ejercicio; y aunque todavía no se ha puesto en práctica dicha opción, resulta muy atrayente que la curva de aprendizaje no sólo lleve a los asistentes a pensar en temas de producción sino que también dé paso a plantear cuestiones de sicología organizacional, tales como la ergonomía.

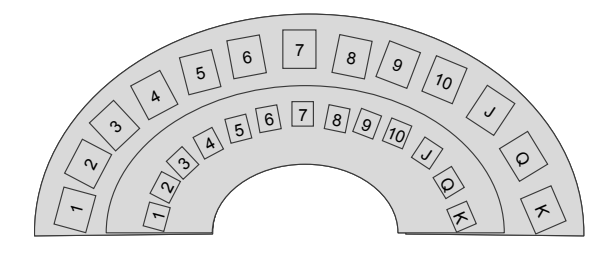

Figura 4. Diseño mejorado del tablero para la pasada 3. Fuente: Autores

• Dentro de las ventajas competitivas que cualquier empresa debe poseer, sí aspira a ser exitosa, están el conocimiento y la experiencia de sus empleados sobre la función a realizar. Es más, el conocimiento debe ser el eje central de la estructura organizacional y es de suma importancia que esté en constante evolución y desarrollo para de esta manera garantizar que nuevos y mejores productos y servicios mantengan a la compañía en la vanguardia, con los excelentes dividendos que ello implica.

## **11. BIBLIOGRAFÍA**

- [1] CHASE, Richard; AQUILANO, Nicholas y JACOBS, Robert. Administración de producción y de operaciones. Octava edición. 885 páginas. Editorial McGraw-Hill. Bogotá. 2000.
- [2] GUNS, Bob. Aprendizaje Organizacional. Cuarta edición. 300 páginas. Prentice Hall A. Simon & Schuster Company. México. 1996
- [3] KRAJEWSKI, Lee; RITZMAN, Larry. Administración de Operaciones. Quinta edición. 900 páginas. Prentice Hall. Bogotá. 2000.
- [4] IMAI, Masaaki. Cómo implementar el Kaizen en el sitio de trabajo. Quinta edición. 380 páginas. McGraw Hill. Bogotá. 1998.
- [5] IMAI, Masaaki. Kaizen, la clave de la ventaja competitiva japonesa. Tercera edición. 250 páginas. CECSA. México. 1999.
- [6] LEFCOVICH, Mauricio. Kaizen, la mejora continua y el cuadro de mando integral. Segunda edición. 275 páginas. Gránica. Madrid. 1989.